# **DSL WITH PPPOE**

## **NetworkLife.net**

## **Intro**

**DSL** est une technologie de couche 1 **DSL** relie des protocoles de couche 2 (Ethernet / ATM)

La connectivité de couche 1 s'effectue dans la boucle locale entre le **CPE** *(Customer premises equipement)* et le **DSLAM** *(DSL Access multiplexer)*

La connectivité de couche 3 est établie entre le CPE et un routeur d'aggrégation situé après le DSLAM (BAS pour les ISP Français)

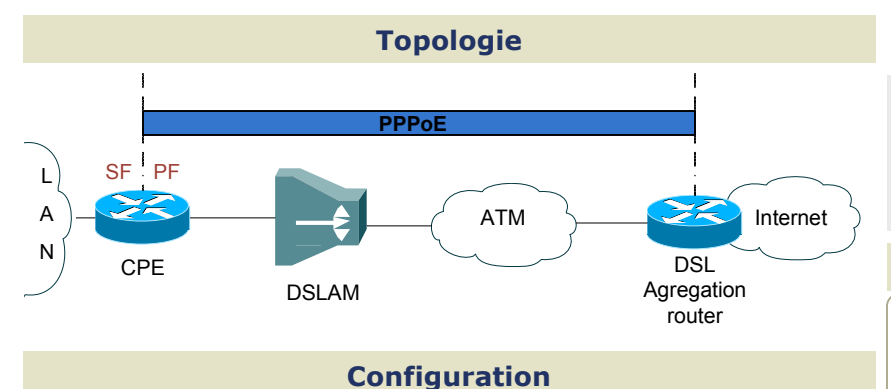

#### **Les étapes nécessaires sont**

- Configurer l'Interface Ethernet / ATM
- Configurer l'Interface Dialer  $\bullet$
- Configurer le PAT  $\bullet$

 $\bullet$ 

- Configurer le DHCP
- Configurer la route statique par défaut

Une session PPPoE est initiée par le client. Si la session à un Timeout, ou est déconnectée, le client PPPoE essaye de ré-établir la session.

#### **2 options de configuration DSL**

- PPPoE on Ethernet (2 interfaces Ethernet)  $\bullet$
- PPPoE on ATM (1 int. Ethernet (SF) / 1 int. ATM (PF))

#### **Configurer une interface ATM/Ethernet pour PPoE**

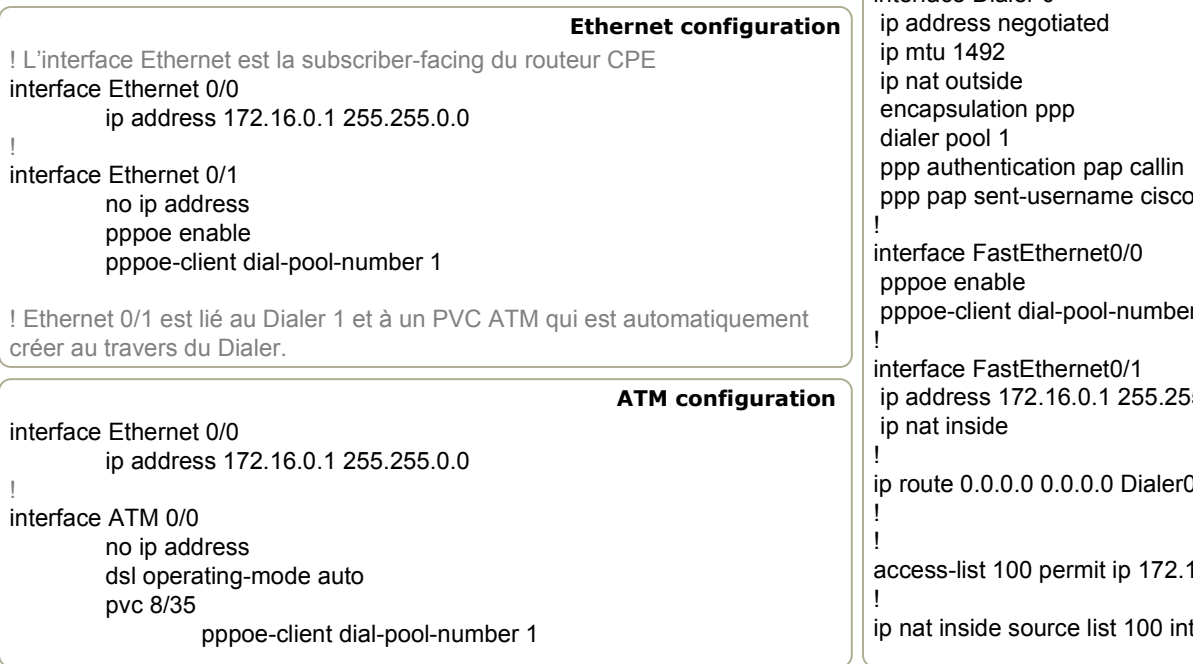

## **Configurer le Dialer DSL PPPoE**

! L'interface Dialer est le composant «Provider-Facing » interface Dialer 0

ip address negociated ip mtu 1492 encapsulation ppp dialer pool 1

! Ici le client obtient son IP depuis le DHCP du provider ! MTU (Taille max. des paquets) en UpStream = 1492 ! Encapsulation = PPP

Si la négociation PPP échoue, ou si le protocole-line PPP tombe, la session PPP et l'accès virtuel tomberons.

La commande « dialer pool » associe le dialer à la commande « pppoe-client » de l'interface Ethernet.

#### **Configurer PAT**

interface Ethernet 0/0 ip nat inside interface Dialer 0 ip nat outside

access-list 100 permit ip 172.16.0.0 0.0.255.255 any ip nat inside source list 100 interface dialer 0 overload

#### **Troubleshooting**

show ip int brief

show pppoe session

show ip route

show access-list

#### **Configuration globale**

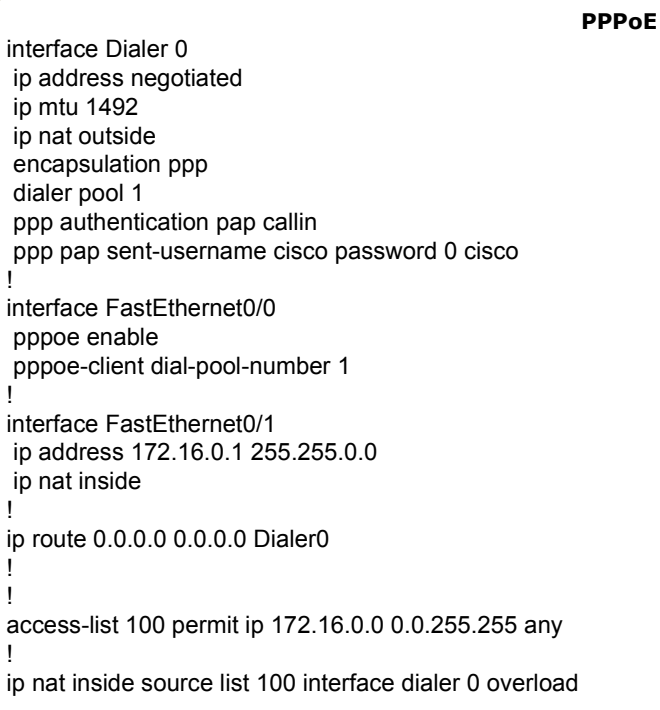